## Cheatography

## Cmus Cheat Sheet by Mohammad Abdoli Rad (atkrad) via cheatography.com/1353/cs/602/

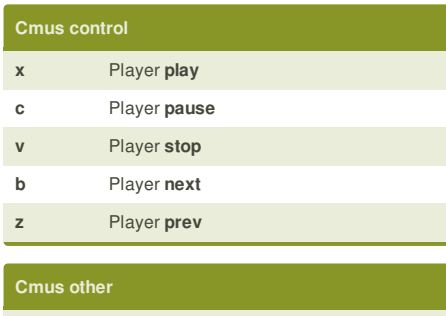

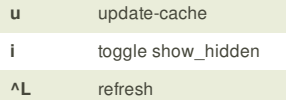

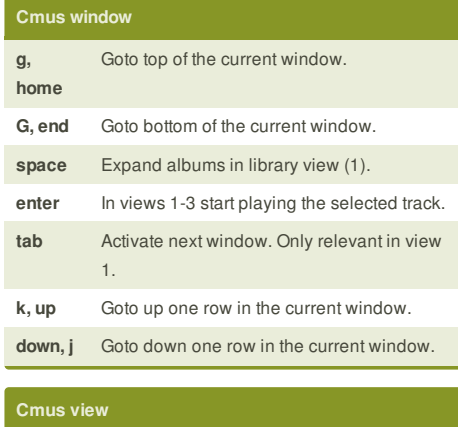

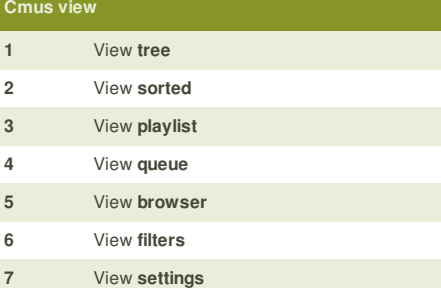

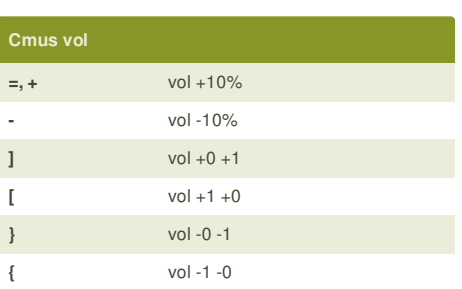

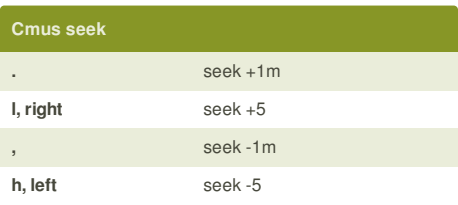

## **Cheatographer**

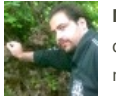

**Mohammad Abdoli Rad** (atkrad) cheatography.com/atkrad/ magzilla.org

This cheat sheet was published on 5th October, 2012 and was last updated on 26th March, 2013.

**Sponsor**

**FeedbackFair**, increase your conversion rate today! Try it free! http://www.FeedbackFair.com